# **MOOVIC** Horaires et plan de la ligne 2 de bus

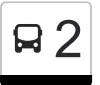

# R<sup>2</sup> Differdange, Schoul 2 [Téléchargez](https://moovitapp.com/index/api/onelink/3986059930?pid=Web_SEO_Lines-PDF&c=Footer_Button&is_retargeting=true&af_inactivity_window=30&af_click_lookback=7d&af_reengagement_window=7d&GACP=v%3D2%26tid%3DG-27FWN98RX2%26cid%3DGACP_PARAM_CLIENT_ID%26en%3Dinstall%26ep.category%3Doffline%26ep.additional_data%3DGACP_PARAM_USER_AGENT%26ep.page_language%3Dfr%26ep.property%3DSEO%26ep.seo_type%3DLines%26ep.country_name%3DLuxembourg%26ep.metro_name%3DLuxembourg&af_sub4=SEO_other&af_sub8=%2Findex%2Ffr%2Fline-pdf-Luxembourg-3827-865733-453632&af_sub9=View&af_sub1=3827&af_sub7=3827&deep_link_sub1=3827&af_sub5=Control-Lines-15224-20240331-Open_store_all_click_to_webapp_LINE-1705224033&deep_link_value=moovit%3A%2F%2Fline%3Fpartner_id%3Dseo%26lgi%3D453632%26add_fav%3D1&af_ad=SEO_other_2_Differdange%2C%20Schoul_Luxembourg_View&deep_link_sub2=SEO_other_2_Differdange%2C%20Schoul_Luxembourg_View)

La ligne 2 de bus (Differdange, Schoul) a 2 itinéraires. Pour les jours de la semaine, les heures de service sont: (1) Differdange, Schoul: 04:50 - 22:50(2) Esch-Sur-Alzette, Gare Routière: 05:11 - 23:20 Utilisez l'application Moovit pour trouver la station de la ligne 2 de bus la plus proche et savoir quand la prochaine ligne 2 de bus arrive.

### **Direction: Differdange, Schoul** 28 arrêts

[VOIR LES HORAIRES DE LA LIGNE](https://moovitapp.com/luxembourg-3827/lines/2/453632/1577254/fr?ref=2&poiType=line&customerId=4908&af_sub8=%2Findex%2Ffr%2Fline-pdf-Luxembourg-3827-865733-453632&utm_source=line_pdf&utm_medium=organic&utm_term=Differdange%2C%20Schoul)

Esch-Sur-Alzette, Gare Routière

Esch-Sur-Alzette, Pl. Hôtel De Ville

Esch-Sur-Alzette, Grand-Rue

Esch-Sur-Alzette, Piscine Municipale

Esch-Sur-Alzette, Place Benelux

Esch-Sur-Alzette, Rue Des Tramways

Esch-Sur-Alzette, Tramschapp

Esch-Sur-Alzette, Raemerich

Belvaux, Brill

Belvaux, Roudewee

Belvaux, Roudewee Schoul

- Belvaux, Boulodrome
- Soleuvre, Huuschtewee
- Soleuvre, Cité 2000
- Soleuvre, Place De L'Indépendance
- Soleuvre, Emile Mayrisch
- Soleuvre, Cité Scheierhaff
- Soleuvre, Déifferdengerstrooss

Differdange, Gewännchen

Differdange, Cité Breitfeld

Differdange, Henri Grey

#### **Horaires de la ligne 2 de bus**

Horaires de l'Itinéraire Differdange, Schoul:

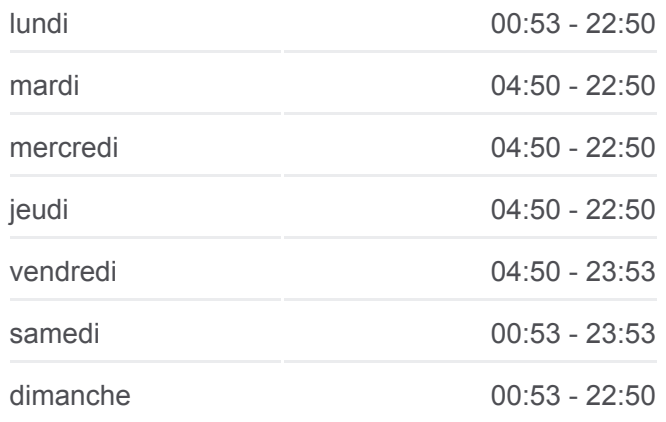

#### **Informations de la ligne 2 de bus Direction:** Differdange, Schoul **Arrêts:** 28

**Durée du Trajet:** 30 min **Récapitulatif de la ligne:** Differdange, Jugendfabrik Differdange, Fousbann Differdange, Arbed Differdange, Opkorn Differdange, Avenue Charlotte Differdange, Gemeng Differdange, Schoul

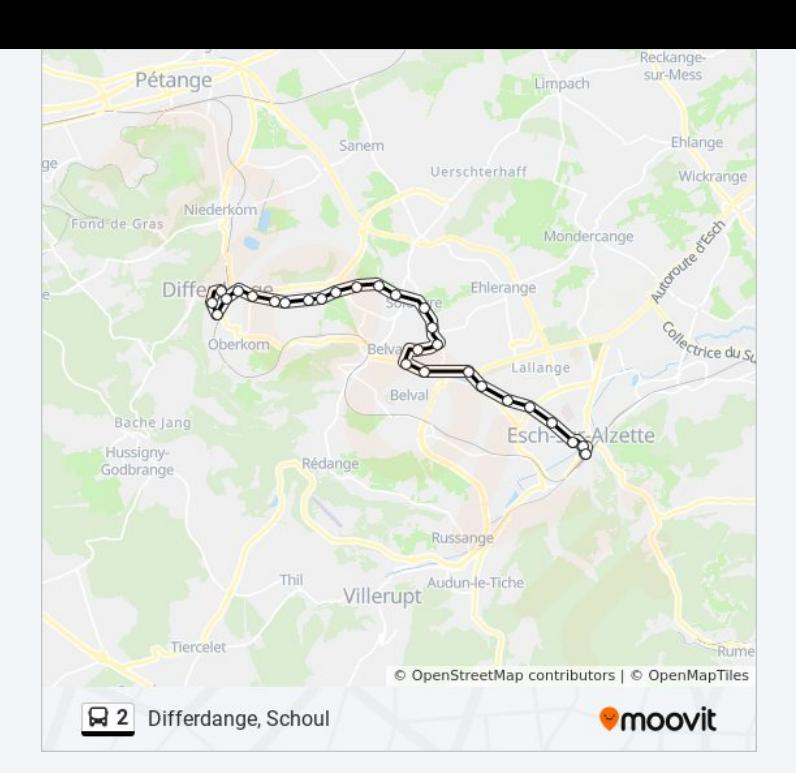

## **Direction: Esch-Sur-Alzette, Gare Routière** 25 arrêts [VOIR LES HORAIRES DE LA LIGNE](https://moovitapp.com/luxembourg-3827/lines/2/453632/1577255/fr?ref=2&poiType=line&customerId=4908&af_sub8=%2Findex%2Ffr%2Fline-pdf-Luxembourg-3827-865733-453632&utm_source=line_pdf&utm_medium=organic&utm_term=Differdange%2C%20Schoul)

- Differdange, Schoul
- Differdange, Arbed
- Differdange, Fousbann
- Differdange, Jugendfabrik
- Differdange, Henri Grey
- Differdange, Cité Breitfeld
- Soleuvre, Cité Kauffmann
- Soleuvre, Déifferdengerstrooss
- Soleuvre, Cité Scheierhaff
- Soleuvre, Emile Mayrisch
- Soleuvre, Place De L'Indépendance
- Soleuvre, Cité 2000
- Soleuvre, Huuschtewee
- Belvaux, Boulodrome
- Belvaux, Roudewee Schoul
- Belvaux, Roudewee
- Belvaux, Brill
- Esch-Sur-Alzette, Raemerich

#### **Horaires de la ligne 2 de bus**

Horaires de l'Itinéraire Esch-Sur-Alzette, Gare Routière:

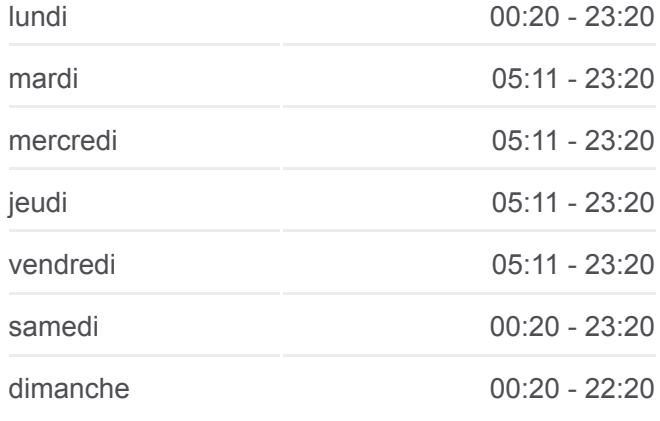

#### **Informations de la ligne 2 de bus**

**Direction:** Esch-Sur-Alzette, Gare Routière **Arrêts:** 25 **Durée du Trajet:** 26 min **Récapitulatif de la ligne:**

Esch-Sur-Alzette, Tramschapp Esch-Sur-Alzette, Rue Des Tramways Esch-Sur-Alzette, Place Benelux Esch-Sur-Alzette, Piscine Municipale Esch-Sur-Alzette, Rue Large Provisoire Esch-Sur-Alzette, Pl. Hôtel De Ville Esch-Sur-Alzette, Gare Routière

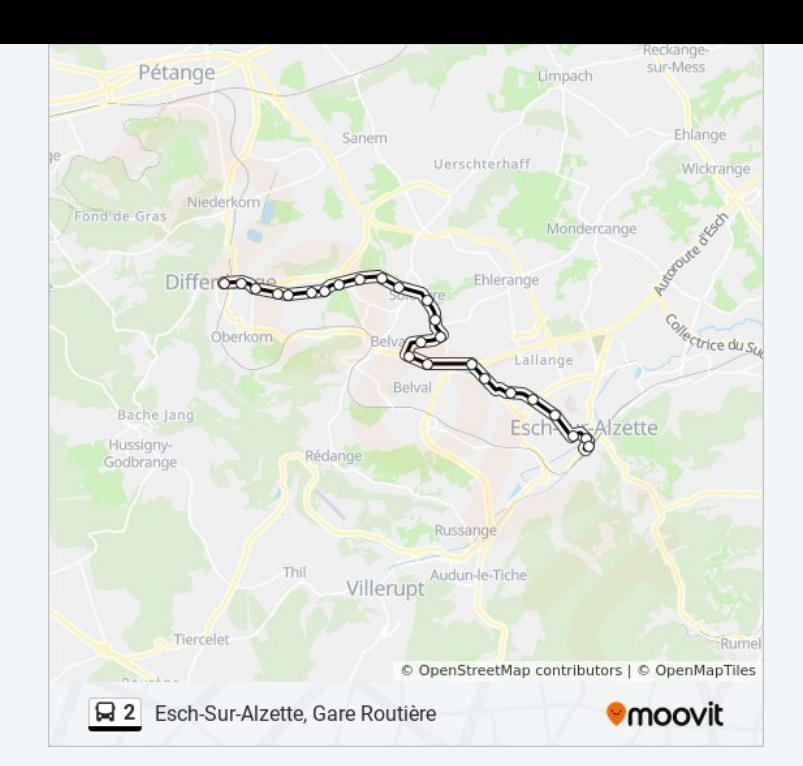

Les horaires et trajets sur une carte de la ligne 2 de bus sont disponibles dans un fichier PDF hors-ligne sur moovitapp.com. Utilisez le [Appli Moovit](https://moovitapp.com/luxembourg-3827/lines/2/453632/1577254/fr?ref=2&poiType=line&customerId=4908&af_sub8=%2Findex%2Ffr%2Fline-pdf-Luxembourg-3827-865733-453632&utm_source=line_pdf&utm_medium=organic&utm_term=Differdange%2C%20Schoul) pour voir les horaires de bus, train ou métro en temps réel, ainsi que les instructions étape par étape pour tous les transports publics à Luxembourg.

[À propos de Moovit](https://moovit.com/fr/about-us-fr/?utm_source=line_pdf&utm_medium=organic&utm_term=Differdange%2C%20Schoul) · [Solutions MaaS](https://moovit.com/fr/maas-solutions-fr/?utm_source=line_pdf&utm_medium=organic&utm_term=Differdange%2C%20Schoul) · [Pays disponibles](https://moovitapp.com/index/fr/transport_en_commun-countries?utm_source=line_pdf&utm_medium=organic&utm_term=Differdange%2C%20Schoul) · [Communauté Moovit](https://editor.moovitapp.com/web/community?campaign=line_pdf&utm_source=line_pdf&utm_medium=organic&utm_term=Differdange%2C%20Schoul&lang=fr)

© 2024 Moovit - Tous droits réservés

**Consultez les horaires d'arrivée en direct**

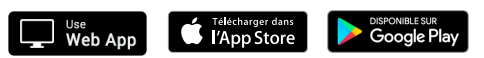